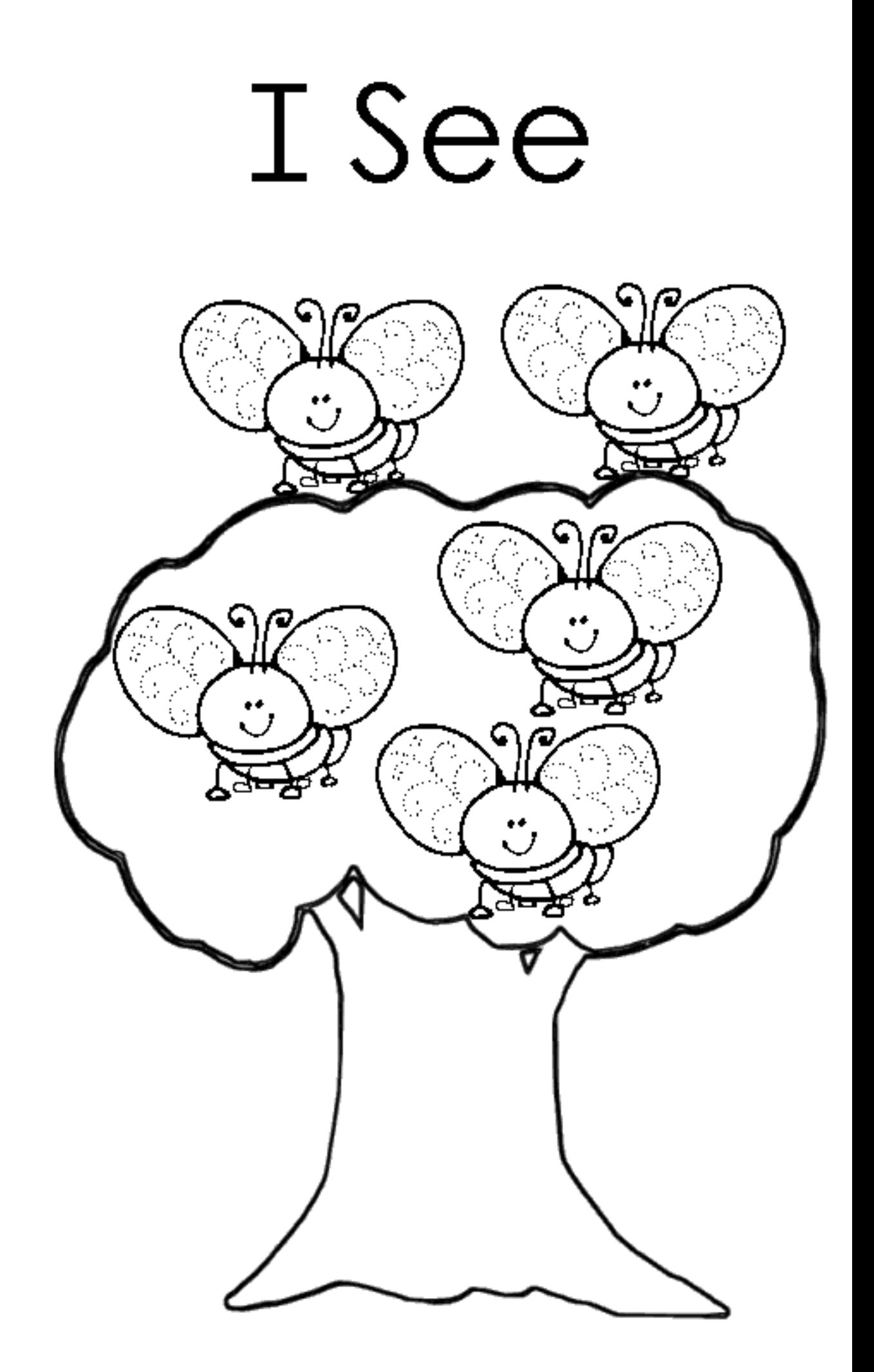

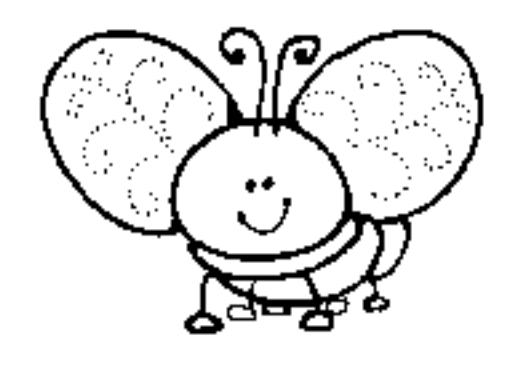

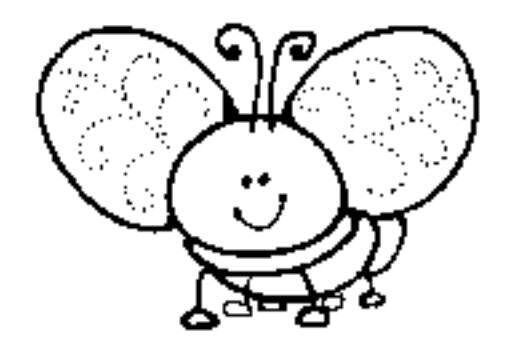

### I see one bee.

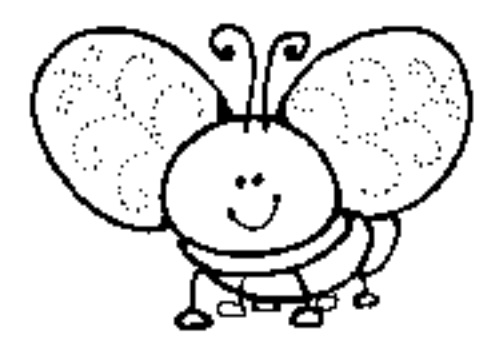

### I see two bees.

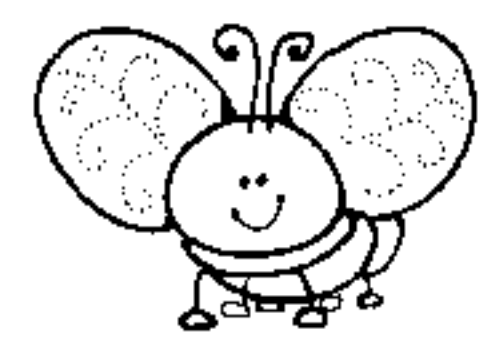

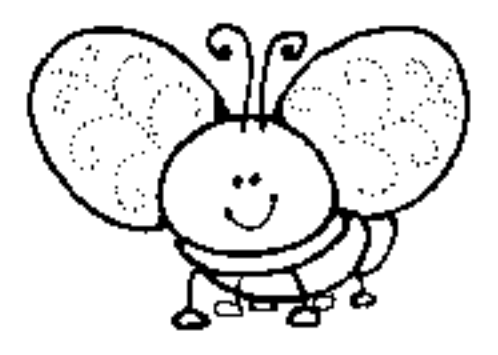

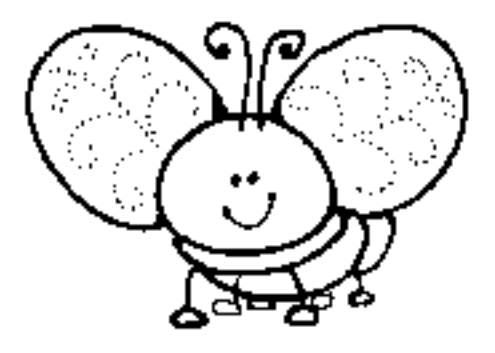

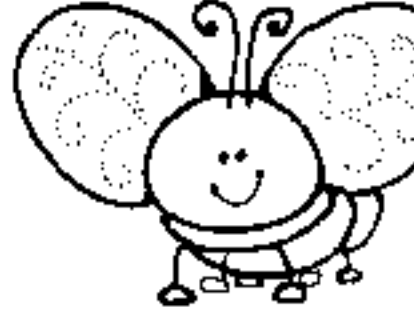

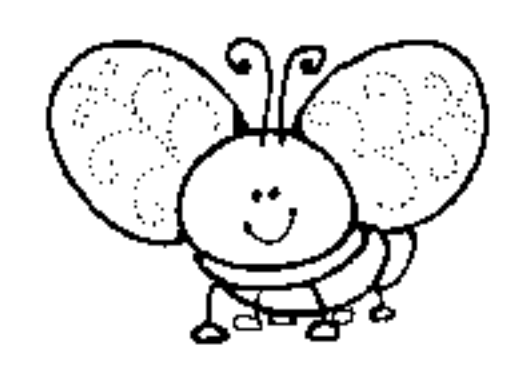

## I see three bees.

## I see four bees.

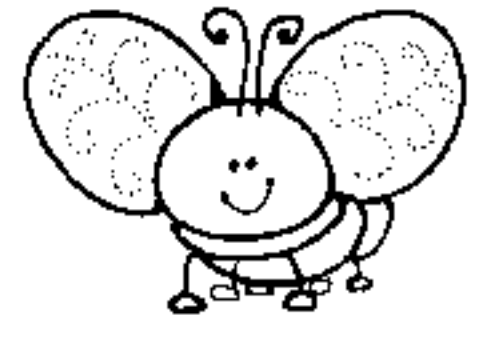

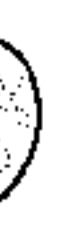

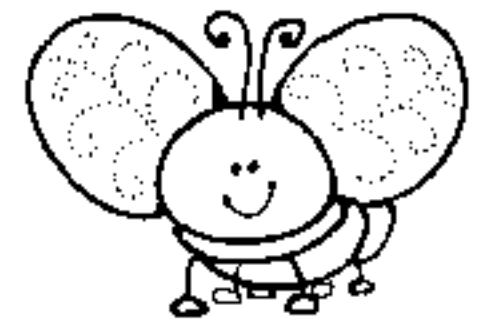

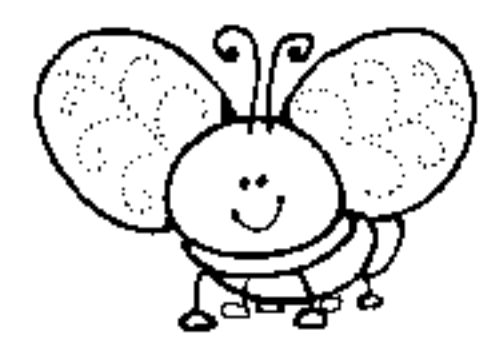

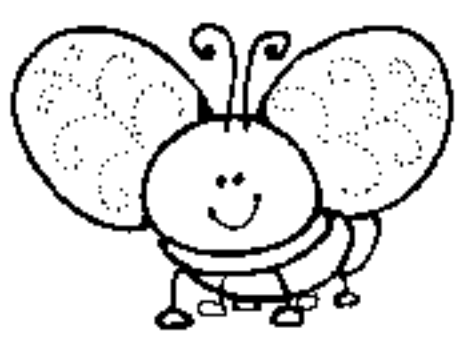

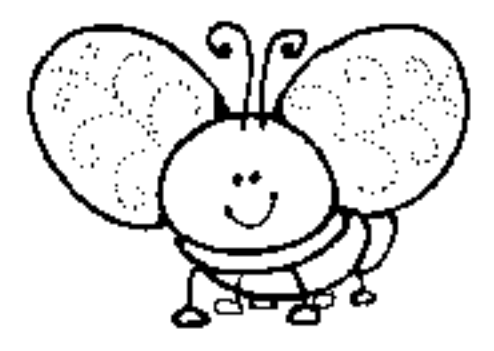

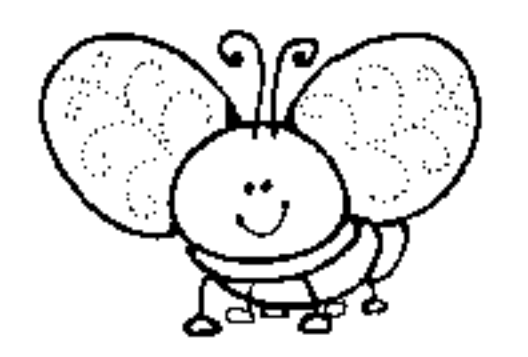

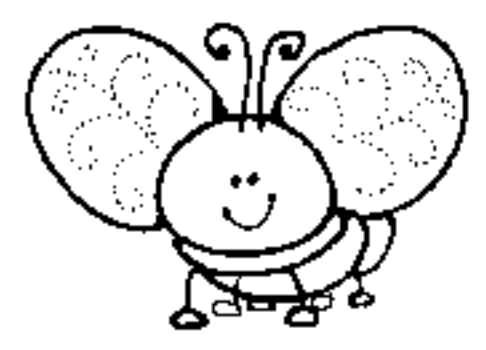

I see five bees.

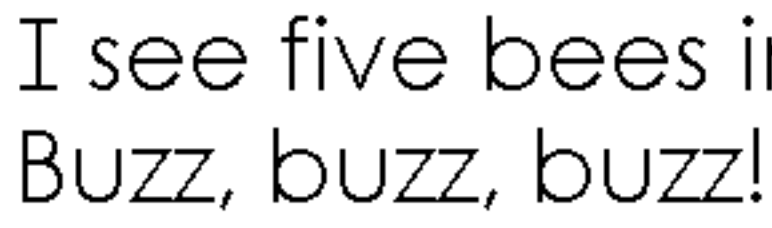

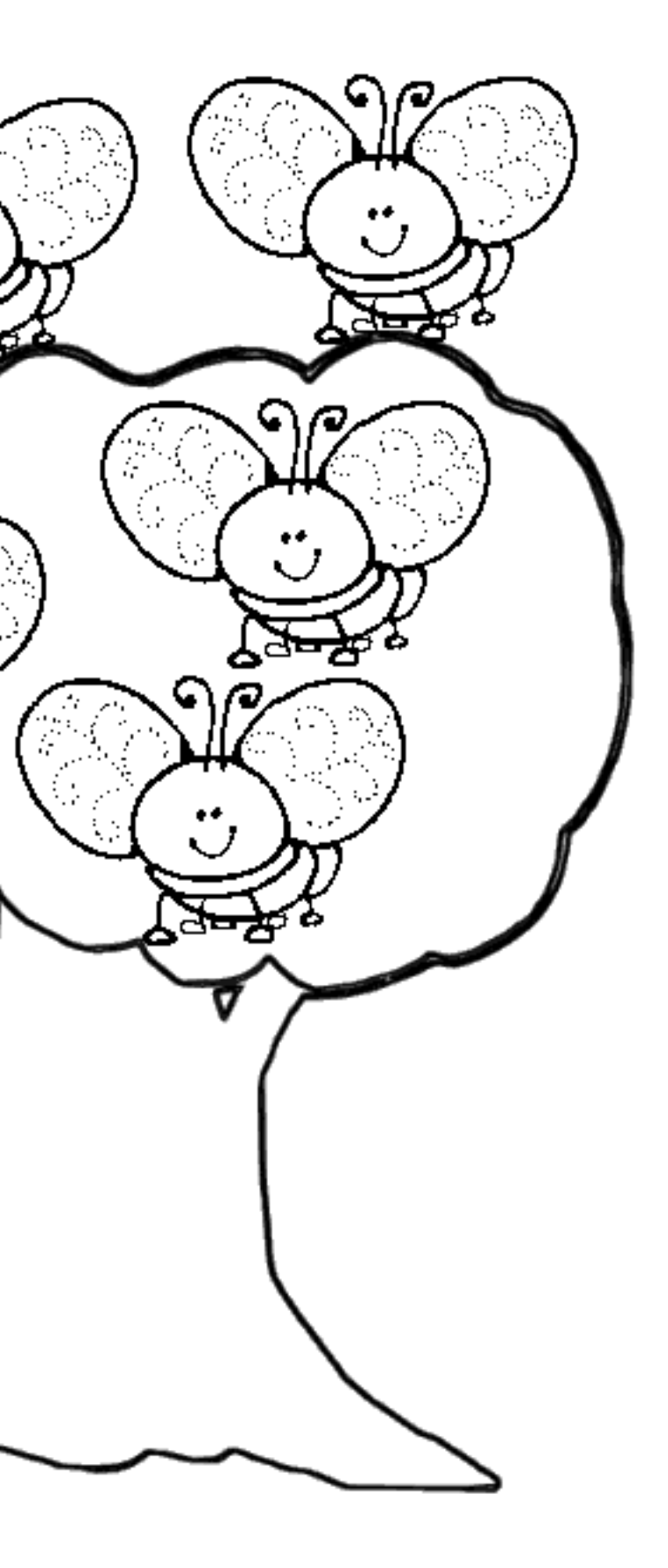

# I see five bees in a tree.